### RAPP Platform Tests - Human Detection v0.6.0

Generated by Doxygen 1.8.6

Fri Jul 29 2016 18:44:33

## **Contents**

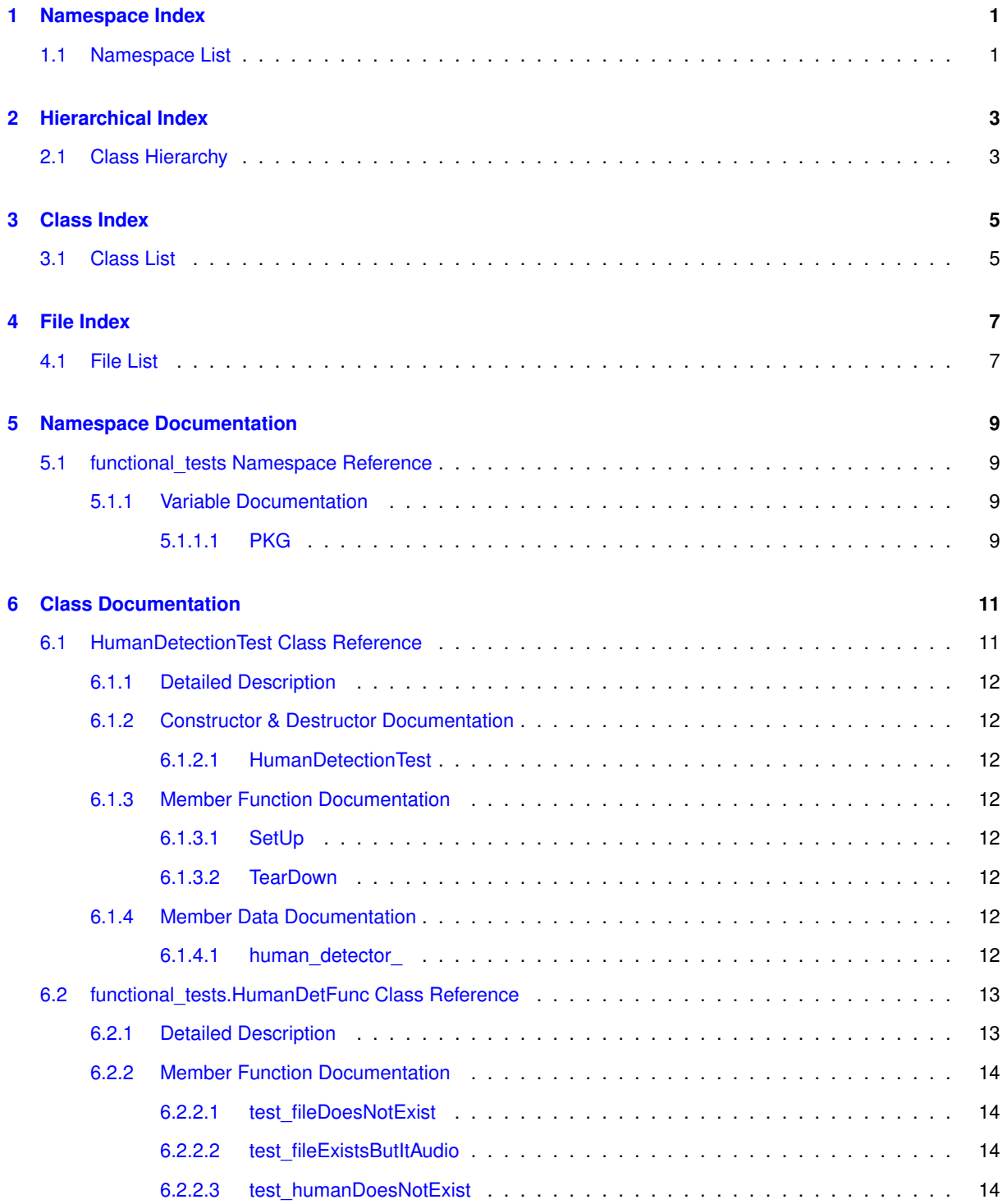

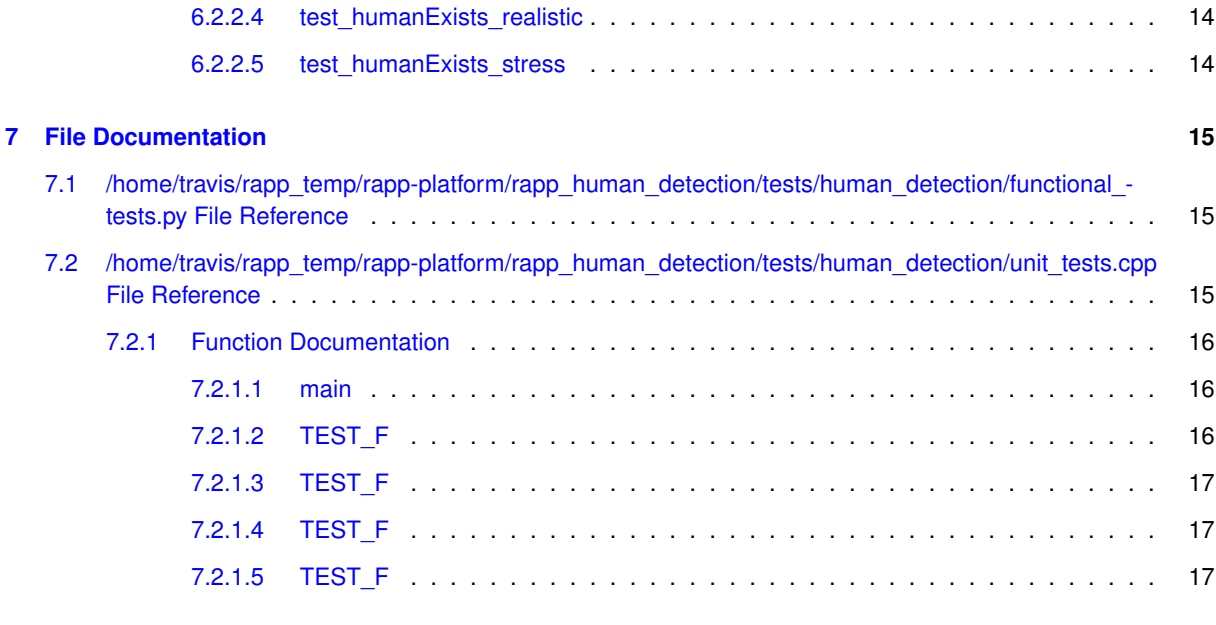

**[Index](#page-21-0) 18**

# <span id="page-4-0"></span>**Namespace Index**

### <span id="page-4-1"></span>**1.1 Namespace List**

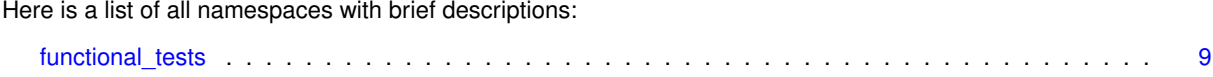

# <span id="page-6-0"></span>**Hierarchical Index**

### <span id="page-6-1"></span>**2.1 Class Hierarchy**

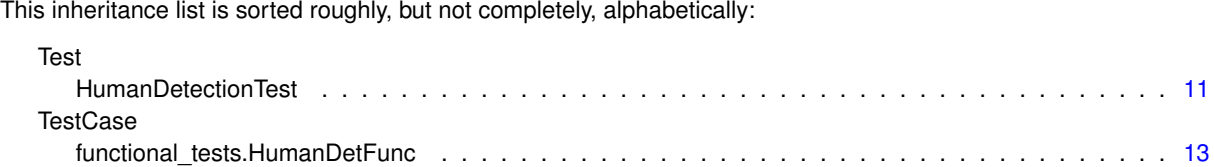

## <span id="page-8-0"></span>**Class Index**

### <span id="page-8-1"></span>**3.1 Class List**

Here are the classes, structs, unions and interfaces with brief descriptions:

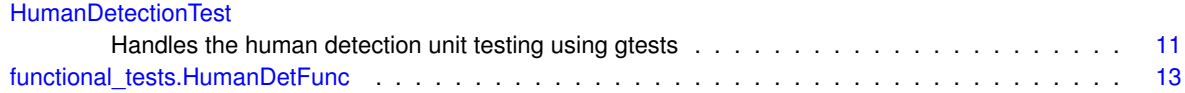

# <span id="page-10-0"></span>**File Index**

### <span id="page-10-1"></span>**4.1 File List**

Here is a list of all files with brief descriptions:

/home/travis/rapp\_temp/rapp-platform/rapp\_human\_detection/tests/human\_detection[/functional\\_tests.py](#page-18-1) [15](#page-18-1) /home/travis/rapp\_temp/rapp-platform/rapp\_human\_detection/tests/human\_detection[/unit\\_tests.cpp](#page-18-3) . . [15](#page-18-2)

## <span id="page-12-4"></span><span id="page-12-0"></span>**Namespace Documentation**

### <span id="page-12-1"></span>**5.1 functional\_tests Namespace Reference**

#### **Classes**

• class [HumanDetFunc](#page-15-8)

### **Variables**

• string [PKG](#page-12-3) = 'ros\_nodes'

### <span id="page-12-2"></span>**5.1.1 Variable Documentation**

<span id="page-12-3"></span>**5.1.1.1 string functional\_tests.PKG = 'ros\_nodes'**

Definition at line 18 of file functional\_tests.py.

## <span id="page-14-2"></span><span id="page-14-0"></span>**Class Documentation**

### <span id="page-14-1"></span>**6.1 HumanDetectionTest Class Reference**

Handles the human detection unit testing using gtests. Inheritance diagram for HumanDetectionTest:

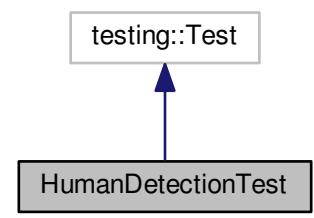

Collaboration diagram for HumanDetectionTest:

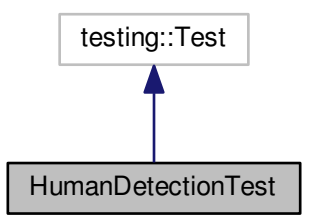

**Protected Member Functions**

• [HumanDetectionTest](#page-15-2) ()

- <span id="page-15-10"></span>*Default constructor.*
- virtual void [SetUp](#page-15-4) ()

*Sets up the class variables for each unit test call.*

• virtual void [TearDown](#page-15-9) ()

*This function is called after the termination of each test. Destroys the dynamically alloced variables.*

#### **Protected Attributes**

• HumanDetector \* human\_detector

#### <span id="page-15-0"></span>**6.1.1 Detailed Description**

Handles the human detection unit testing using gtests. Definition at line 27 of file unit\_tests.cpp.

#### <span id="page-15-1"></span>**6.1.2 Constructor & Destructor Documentation**

<span id="page-15-2"></span>**6.1.2.1 HumanDetectionTest::HumanDetectionTest ( )** [inline]**,** [protected]

Default constructor.

Definition at line 34 of file unit\_tests.cpp.

#### <span id="page-15-3"></span>**6.1.3 Member Function Documentation**

<span id="page-15-4"></span>**6.1.3.1 virtual void HumanDetectionTest::SetUp ( )** [inline]**,** [protected]**,** [virtual]

<span id="page-15-9"></span>Sets up the class variables for each unit test call. Definition at line 40 of file unit\_tests.cpp.

<span id="page-15-5"></span>**6.1.3.2 virtual void HumanDetectionTest::TearDown ( )** [inline]**,** [protected]**,** [virtual]

This function is called after the termination of each test. Destroys the dynamically alloced variables. Definition at line 48 of file unit\_tests.cpp.

#### <span id="page-15-6"></span>**6.1.4 Member Data Documentation**

<span id="page-15-7"></span>**6.1.4.1 HumanDetector**∗ **HumanDetectionTest::human\_detector\_** [protected]

Pointer of type HumanDetector. Used to check its functions

Definition at line 53 of file unit\_tests.cpp.

The documentation for this class was generated from the following file:

<span id="page-15-8"></span>• /home/travis/rapp\_temp/rapp-platform/rapp\_human\_detection/tests/human\_detection[/unit\\_tests.cpp](#page-18-3)

### <span id="page-16-2"></span><span id="page-16-0"></span>**6.2 functional\_tests.HumanDetFunc Class Reference**

Inheritance diagram for functional tests.HumanDetFunc:

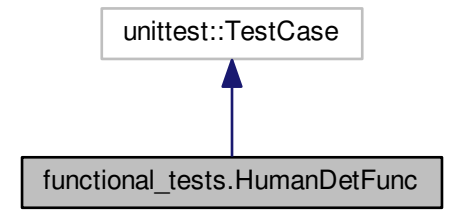

Collaboration diagram for functional\_tests.HumanDetFunc:

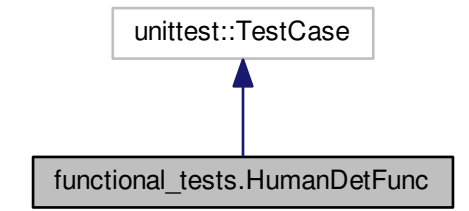

### **Public Member Functions**

• def [test\\_fileDoesNotExist](#page-17-1)

*Tests human detection with a non existent image.*

• def [test\\_fileExistsButItAudio](#page-17-6)

*Tests human detection with an audio file.*

• def [test\\_humanDoesNotExist](#page-17-7)

*Tests human detection with an image that does not contain humans.*

• def [test\\_humanExists\\_realistic](#page-17-8)

*Tests human detection with a NAO captured image.*

• def [test\\_humanExists\\_stress](#page-17-9)

*Tests human detection with a NAO captured image from almost 2 meters.*

#### <span id="page-16-1"></span>**6.2.1 Detailed Description**

Handles the human detection functional tests

Definition at line 32 of file functional\_tests.py.

### <span id="page-17-10"></span><span id="page-17-0"></span>**6.2.2 Member Function Documentation**

<span id="page-17-1"></span>**6.2.2.1 def functional\_tests.HumanDetFunc.test\_fileDoesNotExist (** *self* **)**

Tests human detection with a non existent image.

Should return 0 humans

<span id="page-17-6"></span>Definition at line 91 of file functional tests.py.

<span id="page-17-2"></span>**6.2.2.2 def functional\_tests.HumanDetFunc.test\_fileExistsButItAudio (** *self* **)**

Tests human detection with an audio file. Should not crush an return 0 humans

<span id="page-17-7"></span>Definition at line 104 of file functional tests.py.

<span id="page-17-3"></span>**6.2.2.3 def functional\_tests.HumanDetFunc.test\_humanDoesNotExist (** *self* **)**

Tests human detection with an image that does not contain humans.

Should return 0 humans

<span id="page-17-8"></span>Definition at line 78 of file functional tests.py.

<span id="page-17-4"></span>**6.2.2.4 def functional\_tests.HumanDetFunc.test\_humanExists\_realistic (** *self* **)**

Tests human detection with a NAO captured image.

Should return 1 human

<span id="page-17-9"></span>Definition at line 37 of file functional tests.py.

<span id="page-17-5"></span>**6.2.2.5 def functional\_tests.HumanDetFunc.test\_humanExists\_stress (** *self* **)**

Tests human detection with a NAO captured image from almost 2 meters.

Should return 1 human DISABLED - Returned 2 def test humanExists realistic 2(self): rospack = rospkg.-RosPack() human service = rospy.get param("rapp\_human\_detection\_detect\_humans\_topic") rospy.wait\_for service(human\_service) fd\_service = rospy.ServiceProxy(human\_service, HumanDetectionRosSrv) req = Human-DetectionRosSrvRequest() req.imageFilename = rospack.get\_path('rapp\_testing\_tools') + \ '/test\_data/human\_detection\_samples/NAO\_picture\_10.png' response = fd\_service(req) humans\_num = len(response.humans\_up\_left) self.assertEqual( humans num, 1 ) Stress test for human detection. 20 calls in a row

Definition at line 64 of file functional tests.py.

The documentation for this class was generated from the following file:

• /home/travis/rapp\_temp/rapp-platform/rapp\_human\_detection/tests/human\_detection[/functional\\_tests.py](#page-18-1)

## <span id="page-18-4"></span><span id="page-18-0"></span>**File Documentation**

<span id="page-18-1"></span>**7.1 /home/travis/rapp\_temp/rapp-platform/rapp\_human\_detection/tests/human\_detection/functional- \_tests.py File Reference**

**Classes**

• class functional tests.HumanDetFunc

**Namespaces**

• [functional\\_tests](#page-12-1)

**Variables**

• string [functional\\_tests.PKG](#page-12-3) = 'ros\_nodes'

### <span id="page-18-3"></span><span id="page-18-2"></span>**7.2 /home/travis/rapp\_temp/rapp-platform/rapp\_human\_detection/tests/human\_detection/unit- \_tests.cpp File Reference**

#include <gtest/gtest.h> #include <human\_detection/human\_detector.h> #include <ros/package.h>

#### <span id="page-19-5"></span>Include dependency graph for unit\_tests.cpp:

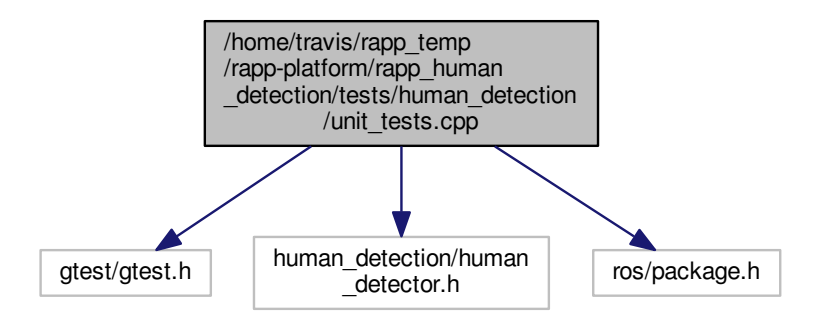

#### **Classes**

• class [HumanDetectionTest](#page-14-1)

*Handles the human detection unit testing using gtests.*

#### **Functions**

• int [main](#page-19-1) (int argc, char ∗∗argv)

*The main function. Initialized the unit tests.*

• TEST F [\(HumanDetectionTest,](#page-14-1) human\_test)

*Tests human detection with the Lenna image. Should be successful.*

• TEST F [\(HumanDetectionTest,](#page-14-1) qr\_test)

*Tests human detection with a qr code. Should return 0 humans.*

• [TEST\\_F](#page-20-3) [\(HumanDetectionTest,](#page-14-1) file\_not\_exists\_test)

*Tests human detection with a missing file. Should return 0 humans.*

• [TEST\\_F](#page-20-4) [\(HumanDetectionTest,](#page-14-1) zero\_sized\_image\_test) *Tests human detection with an empty image. Should return 0 humans.*

#### <span id="page-19-0"></span>**7.2.1 Function Documentation**

<span id="page-19-1"></span>**7.2.1.1 int main ( int** *argc,* **char** ∗∗ *argv* **)**

The main function. Initialized the unit tests.

<span id="page-19-3"></span>Definition at line 103 of file unit\_tests.cpp.

<span id="page-19-2"></span>**7.2.1.2 TEST\_F ( HumanDetectionTest** *,* **human\_test )**

Tests human detection with the Lenna image. Should be successful.

<span id="page-19-4"></span>Definition at line 60 of file unit\_tests.cpp.

<span id="page-20-5"></span><span id="page-20-0"></span>**7.2.1.3 TEST\_F ( HumanDetectionTest** *,* **qr\_test )**

Tests human detection with a qr code. Should return 0 humans. Definition at line 71 of file unit\_tests.cpp.

<span id="page-20-3"></span><span id="page-20-1"></span>**7.2.1.4 TEST\_F ( HumanDetectionTest** *,* **file\_not\_exists\_test )**

Tests human detection with a missing file. Should return 0 humans. Definition at line 82 of file unit\_tests.cpp.

<span id="page-20-4"></span><span id="page-20-2"></span>**7.2.1.5 TEST\_F ( HumanDetectionTest** *,* **zero\_sized\_image\_test )**

Tests human detection with an empty image. Should return 0 humans. Definition at line 93 of file unit\_tests.cpp.

### **Index**

<span id="page-21-0"></span>/home/travis/rapp\_temp/rapp-platform/rapp\_human\_detection/tests/human\_detection/functional\_ tests.py, [15](#page-18-4) /home/travis/rapp\_temp/rapp-platform/rapp\_human\_ detection/tests/human\_detection/unit\_tests. cpp, [15](#page-18-4) functional tests, [9](#page-12-4) PKG, [9](#page-12-4) functional\_tests.HumanDetFunc, [13](#page-16-2) functional\_tests::HumanDetFunc test\_fileDoesNotExist, [14](#page-17-10) test\_fileExistsButItAudio, [14](#page-17-10) test\_humanDoesNotExist, [14](#page-17-10) test\_humanExists\_realistic, [14](#page-17-10) test\_humanExists\_stress, [14](#page-17-10) human\_detector HumanDetectionTest, [12](#page-15-10) HumanDetectionTest, [11](#page-14-2) human\_detector\_, [12](#page-15-10) HumanDetectionTest, [12](#page-15-10) HumanDetectionTest, [12](#page-15-10) SetUp, [12](#page-15-10) TearDown, [12](#page-15-10) main unit\_tests.cpp, [16](#page-19-5) PKG functional tests, [9](#page-12-4) SetUn HumanDetectionTest, [12](#page-15-10) TEST\_F unit\_tests.cpp, [16,](#page-19-5) [17](#page-20-5) **TearDown** HumanDetectionTest, [12](#page-15-10) test\_fileDoesNotExist functional\_tests::HumanDetFunc, [14](#page-17-10) test\_fileExistsButItAudio functional\_tests::HumanDetFunc, [14](#page-17-10) test\_humanDoesNotExist functional\_tests::HumanDetFunc, [14](#page-17-10) test\_humanExists\_realistic functional\_tests::HumanDetFunc, [14](#page-17-10) test\_humanExists\_stress functional\_tests::HumanDetFunc, [14](#page-17-10) unit\_tests.cpp

main, [16](#page-19-5) TEST\_F, [16,](#page-19-5) [17](#page-20-5)